## **Commander en ligne**

**Commment faire ?**

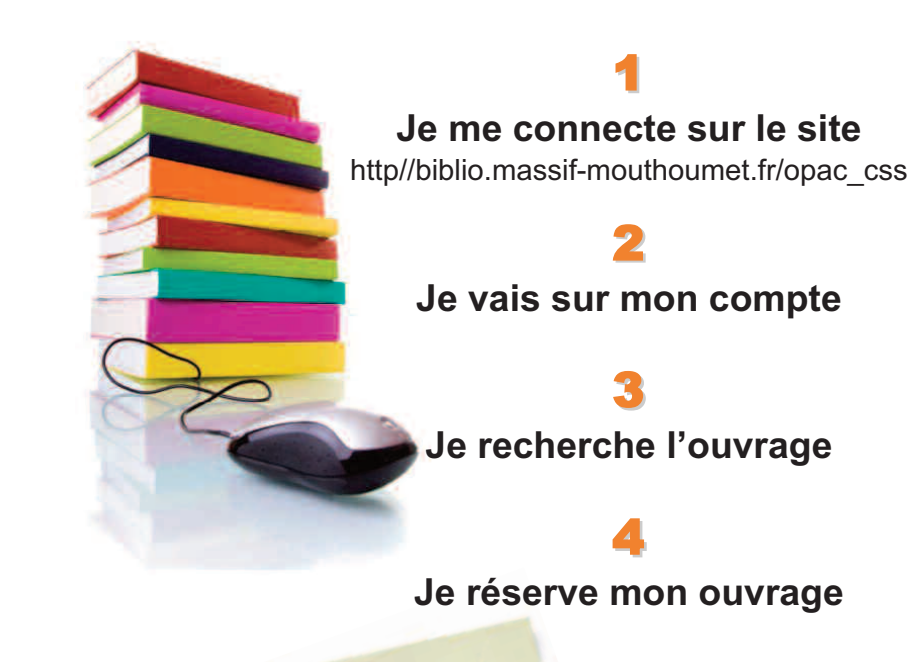

Un mail m'avertira du traitement de ma réservation. Mon ouvrage sera disponible au POM'S une fois ma réservation traitée.

#### **adresse du site :**

**http//biblio.massif-mouthoumet.fr/opac\_css**

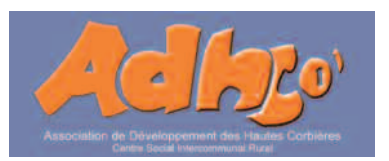

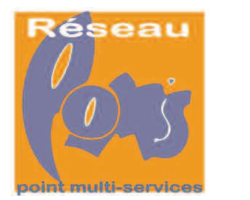

# **BIBLIOTHEQUE DU RESEAU POM'S**

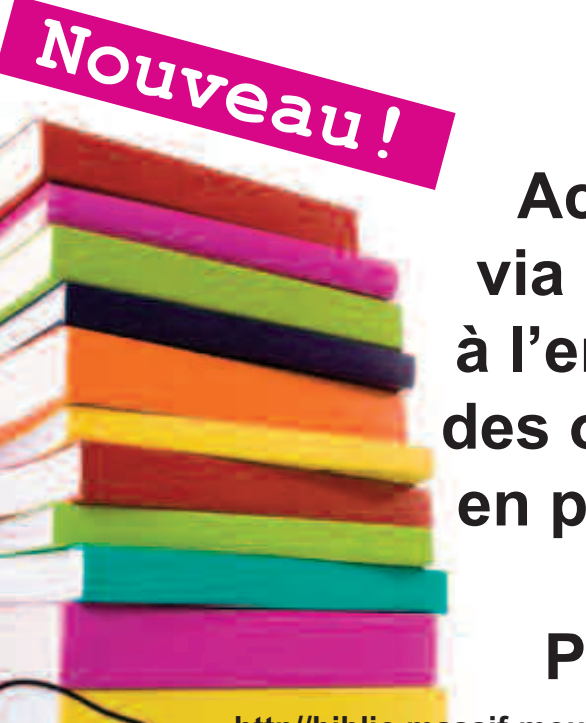

**Accédez via internet à l'ensemble des ouvrages en prêt dans les POM'S**

**http//biblio.massif-mouthoumet.fr/opac\_css**

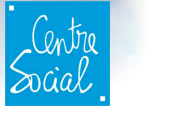

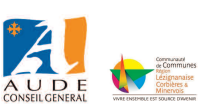

La bibliothèque contribue aux loisirs, <sup>à</sup> l'information, <sup>à</sup> la culture, à la documentation de tous et permet à chacun d'accéder aux nouvelles technologies de l'information et de la communication...

# **la bibliothèque c'est**

**Un choix** de 10.600 ouvrages majoritairement prêtés par la Bibliothèque Départementale de l'Aude et renouvelés régulièrement. **Un accueil :** renseignements, inscriptions, prêts, conseils, réservation...

**Un espace petits :** albums, livres cartonnés, première BD, premiers documentaires, première lecture et romans enfants, livre-jeux...

**Un espace ados :** romans jeunesse, mangas, revues, BD...

**Un espace adulte :** romans, nouvelles, policiers, science-fiction, BD, documentaires, revues, CD audio...

**Un espace informatique :** catalogue informatisé de la bibliothèque et consultation/commande internet accessible gratuitement.

## **la bibliothèque c'est aussi**

L'accueil des écoles,

des rencontres autour de la littérature,

des contes,

des expositions et des animations cuturelles tout public.

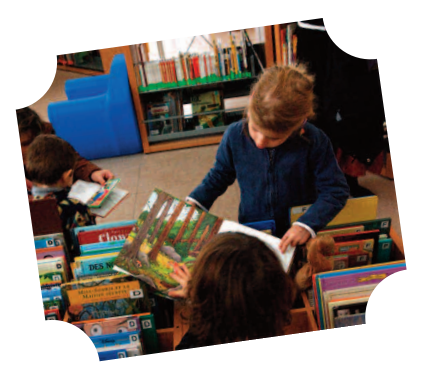

## **Des services aux lecteurs**

• Le passage du bibliobus de la bibliothèque départementale de l'Aude, vous permet de choisir les ouvrages qui seront laissés en dépôt dans votre bibliothèque.

C'est un passage tous les 6 mois dans les communes de : **Bouisse** - **Félines-Termenès** - **Lanet** - **Laroque de Fa** -**Mouthoumet** -**Soulatgé** -**Davejean** - **Vignevieille** - **Villerouge-Termenès**. Les dates de passage dans les communes sont annoncées par affichage.

l **Service :** Les bibliothèques sont équipées de bornes informatiques avec accès internet, imprimante et scanner afin de vous aider dans vos recherches documentaires.

Internet : 0,05€ la minute - Impression : 0,20€

### **Comment s'inscrire ?**

En fournissant simplement à l'agent d'accueil POM'S vos coordonnées (nom et adresse). Une carte lecteur est établie. Un code barre et un mot de passe vous sont attribués vous permettant de commander é g a lement via internet. **Cette inscription est gratuite.**

**L'accés et la consultation sur place des documents sont libres, gratuits et ouverts à tous.**

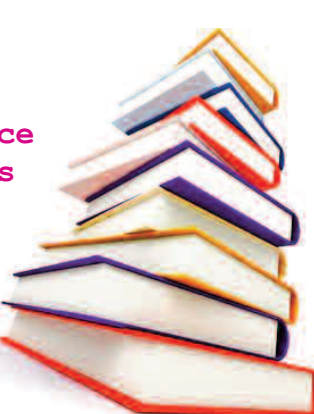